# Modelowanie silnika dwuprzepływowego z mieszalnikiem i dopalaczem

Dr inż. Robert JAKUBOWSKI

Katedra Inżynierii Lotniczej i Kosmicznej

### ANALIZA KONSTRUKCJI – ROZKŁAD NA BLOKI FUNKCJONALNE

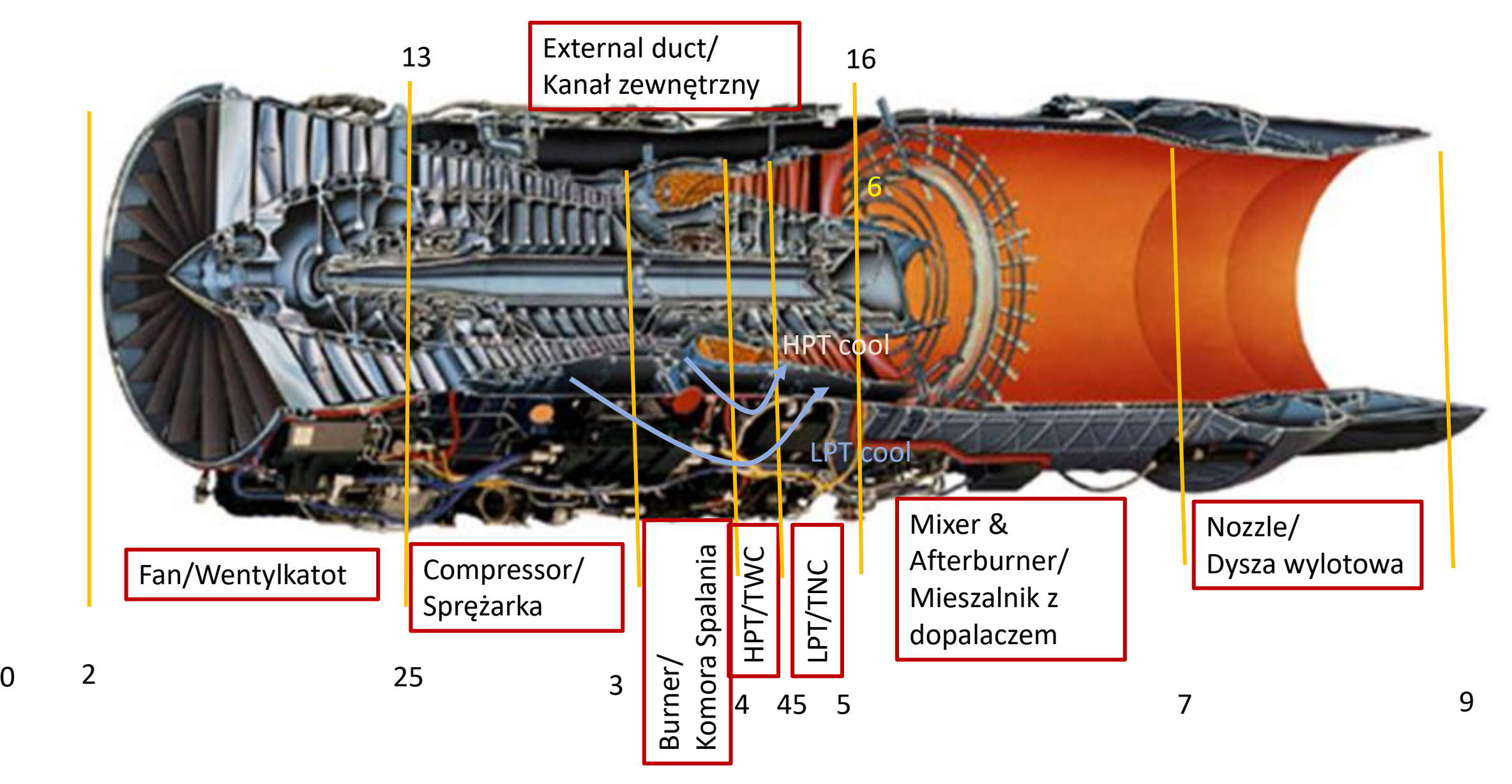

### MODEL SILNIKA DWUPRZEPŁYWOWEGO Z MIESZALNIKEM

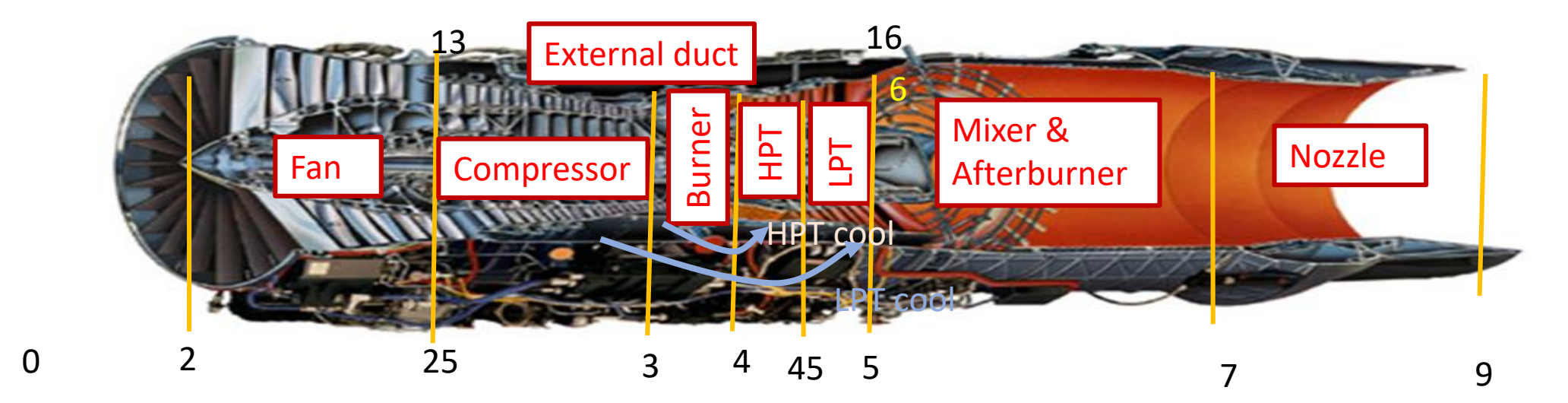

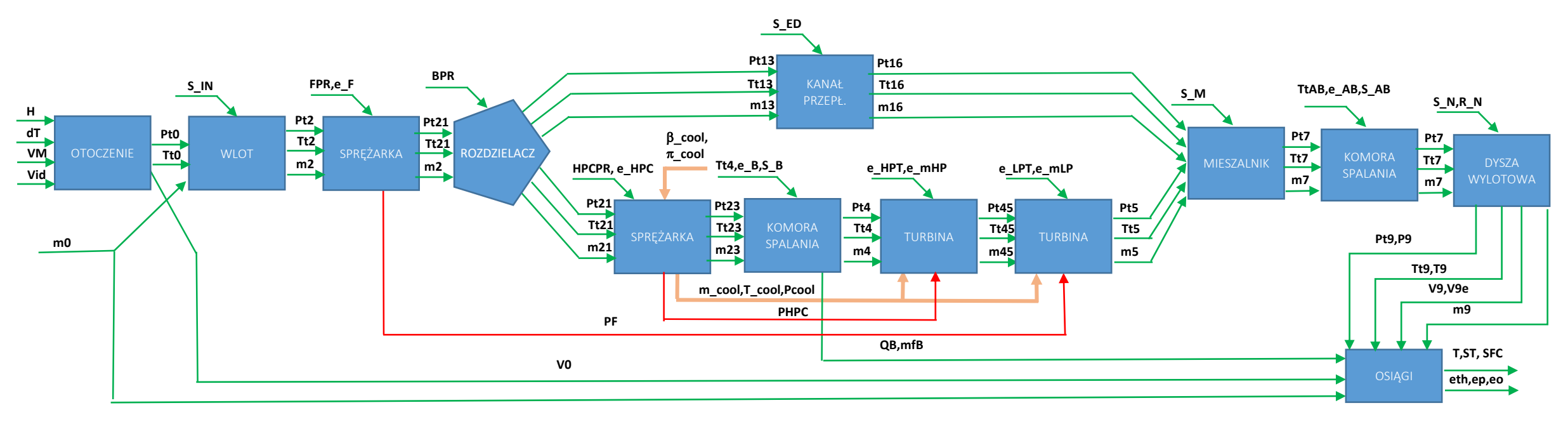

### MODEL SILNIKA DWUPRZEPŁYWOWEGO Z MIESZALNIKEM

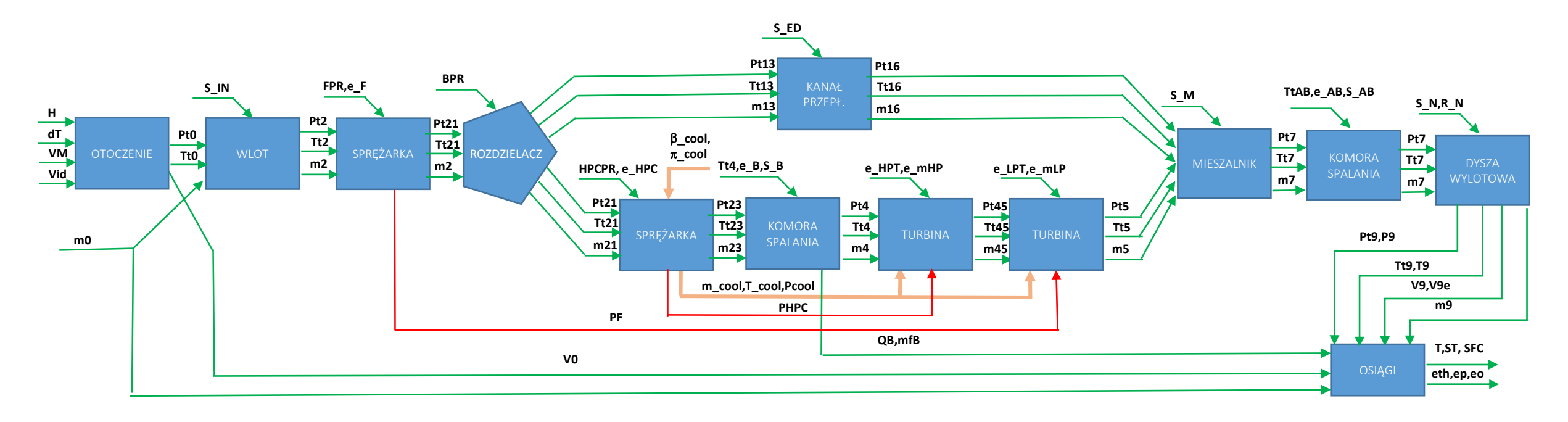

function [ST,SFC,T,mf,A9,Awdt,eth,ep,eo,TT,PP,SE] = **silnik\_dwuprz\_mieszalnik…** (H,dT,VM,Vid,m0,BPR,FPC,HPC,Tt4,TtAB,sIN,eF,eHPC,sIN,sB,eB,eHPT,eLPT,sMix,eAB,sABem1,em2,sED,… sN,R\_N,Bcool,Pi\_cool)

M\_HPT\_min i M\_LPT\_min – można ustawić wewnątrz programu jako stałe wartości

### ANALIZA PROBLEMU OBLICZEŃ SILNIKA Z MIESZALNIKIEM I DOPALACZEM

- Dla pracy silnika z mieszalnikiem i dopalaczem proces mieszania i spalania następują równocześnie w tym samym miejscu. W przyjętej koncepcji zostaną te procesy rozdzielone i analizowane kolejno: najpierw mieszanie, a następnie spalanie w dopalczu.
- Dla poprawności pracy silnika z mieszalnikiem konieczny jest taki dobór parametrów gazodynamicznych silnika, aby ciśnienia spiętrzenia na wejściu do mieszalnika z obydwu kanałów były zbliżone. Przy wzroście różnicy ciśnień wpływających do mieszalnika jego sprawność pogarsza się, a gdy stosunek ten jest większy, to fizycznie taki silnik nie będzie pracował poprawnie. W tym celu z czterech podstawowych parametrów gazodynamicznych silnika FPR, HPCPR, BPR, TIT, jedynie tylko trzy mogą być założone, a czwarty parametr powinien być dobrany spełniając warunek  $Pt6^{\sim}=Pt16$

#### MODEL SILNIKA DWUPRZEPŁYWOWEGO Z MIESZALNIKEM W CELU DOBORU PARAMTRÓW OBIEGU

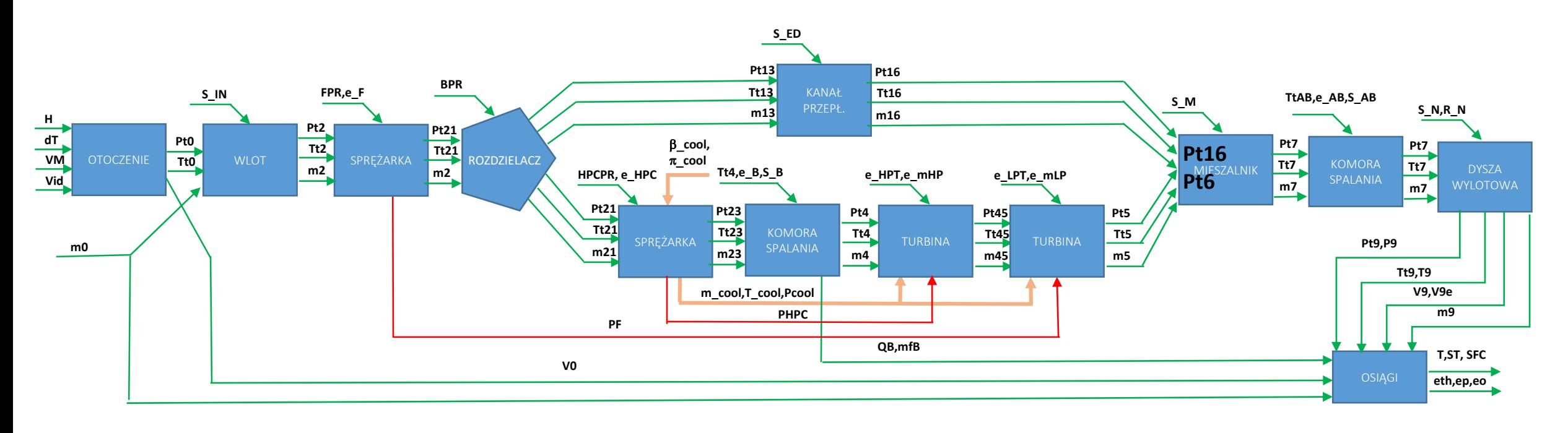

function [ST,SFC,T,mf,A9,Awdt,eth,ep,eo,TT,PP,SE] = **silnik\_dwuprz\_mieszalnik…** (H,dT,VM,Vid,m0,BPR,FPC,HPC,Tt4,TtAB,sIN,eF,eHPC,sIN,sB,eB,eHPT,eLPT,sMix,eAB,sAB,em1,em2,sED,…

s<del>N,R\_N,</del>Bcool,Pi\_cool)

function [P6,P16] = **silnik\_dwuprz\_mieszalnik\_P6\_P16…** (H,dT,VM,Vid,m0,BPR,FPC,HPC,Tt4,TtAB,sIN,eF,eHPC,sIN,sB,eB,eHPT,eLPT,em1,em2,sED,Bcool,Pi\_cool)

# DOBÓR STOPNIA DWUPRZEPŁYWOWOŚCI BPR

### **Założone są parametry: FPR, HPCPR, TIT**

- Przy założonym sprężu wentylatora ciśnienie w kanale zewnętrznym Pt16 będzie stałe niezalezne od BPR
- Dobór BPR można realizować iteracyjnie zmieniając PBR:
	- Start od BPR=0.01
	- Zwiększanie BPR o 0.01
	- Prowadzimy kontrolę Pt16 względem Pt6
- Uwagi:
	- Jeżeli przy BPR = 0.01, Pt6<Pt16, to znaczy, że inne parametry silnika zostały tak dobrane, że nie jest możliwe wyrównanie ciśnień w mieszalniku. Zalecenia to zwiększenie TIT albo obniżenie FPR

### Przykładowe wyniki obliczeń dla doboru BPR

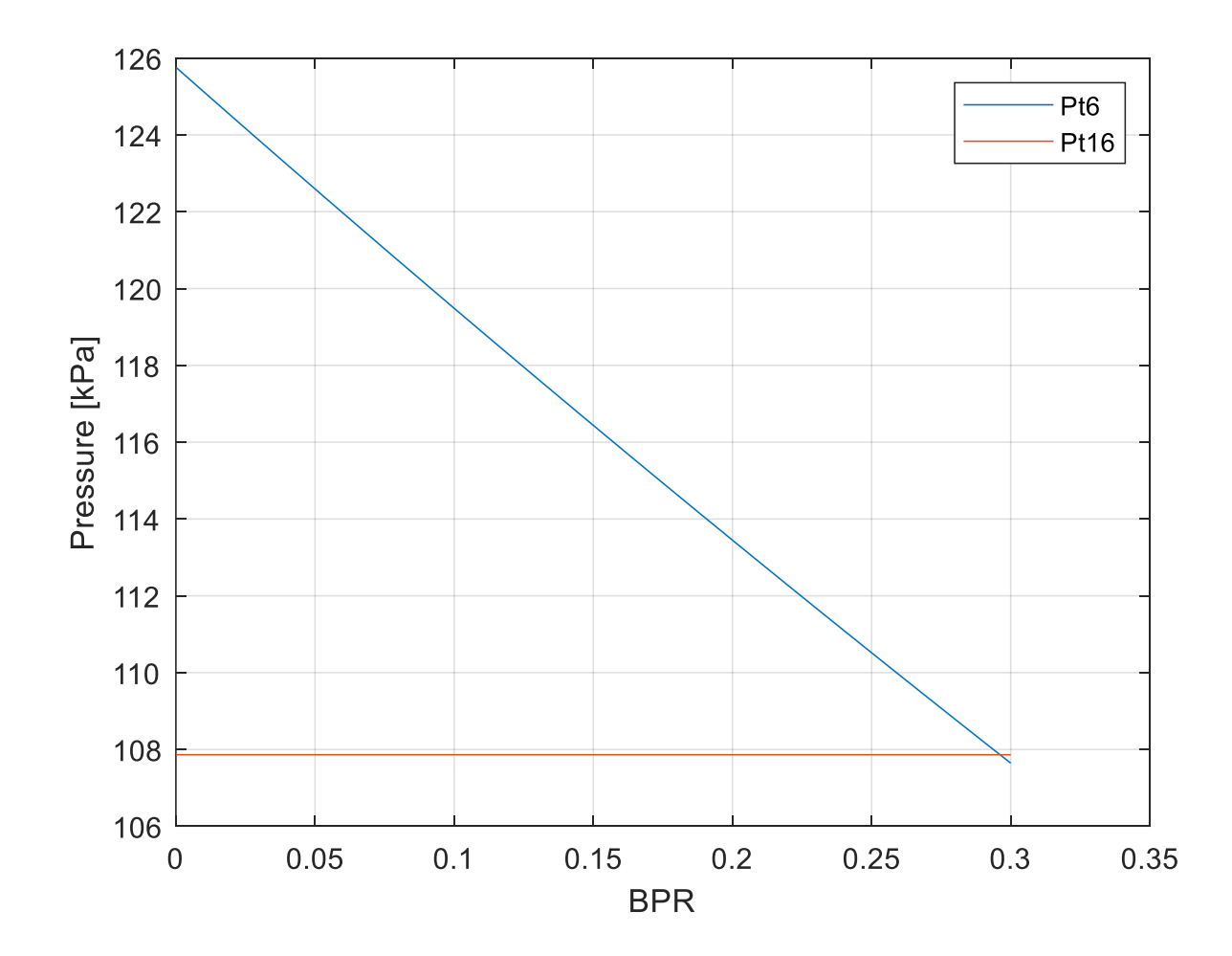

Analiza zmian Pt6 i Pt16 wskazuje, że dobrana wartość BPR = 0.3

# DOBÓR SPRĘŻU WENTYLATORA FPR

### **Założone są parametry: BPR, HPCPR, TIT**

- Przy zmianie sprężu wentylatora ciśnienie w kanale zewnętrznym Pt16 oraz w kanale wewnętrznym Pt6 będzie się zmieniać ze zmianą FPR
- Dobór FPR można realizować iteracyjnie zmieniając FPR:
	- Start od FPR=1.01
	- Zwiększanie FPR o 0.01
	- Prowadzimy kontrolę Pt16 względem Pt6
- Uwagi:
	- Jeżeli przy FPR = 1.01, Pt6<Pt16, to znaczy, że inne parametry silnika zostały tak dobrane, że nie jest możliwe wyrównanie ciśnień w mieszalniku. Zalecenia to zwiększenie TIT, lub obniżenie HPCPR

### PRZYKŁADOWE WYNIKI OBLICZEŃ DLA DOBORU FPR

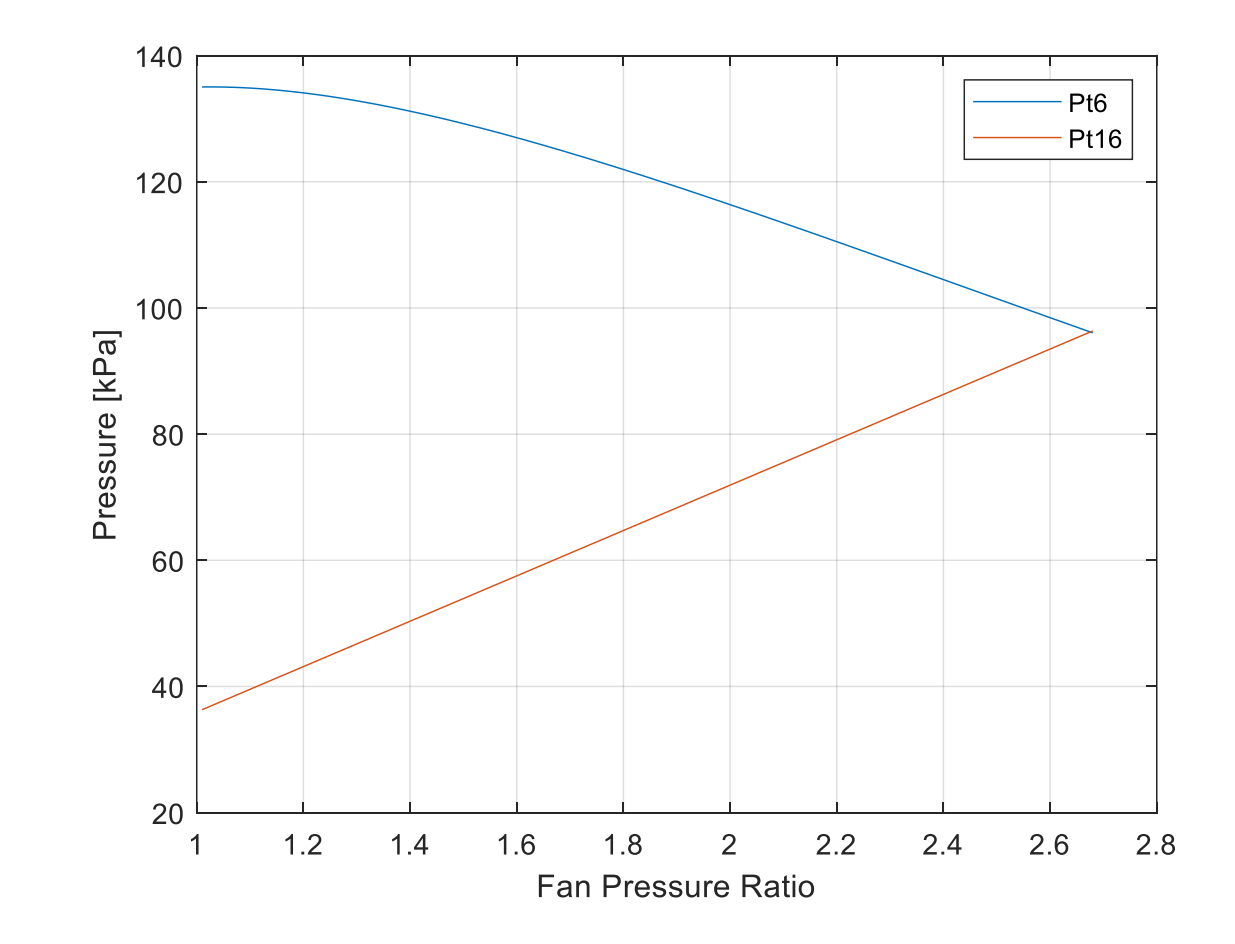

Analiza zmian Pt6 i Pt16 wskazuje, że dobrana wartość FPR = 2.65

# DOBÓR SPRĘŻU SPRĘŻARKI HPCPR

### **Założone są parametry: BPR, FPR, TIT**

- Przy zmianie sprężu sprężarki, a stałym sprężu wentylatora ciśnienie w kanale zewnętrznym Pt16 będzie stałe, a w kanale wewnętrznym Pt6 będzie się zmieniać ze zmianą HPCPR
- Dobór HPCPR można realizować iteracyjnie zmieniając HPCPR:
	- Start od HPCPR=1.01
	- Zwiększanie HPCPR o 0.01
	- Prowadzimy kontrolę Pt16 względem Pt6

### PRZYKŁADOWE WYNIKI OBLICZEŃ DLA DOBORU HPCPR

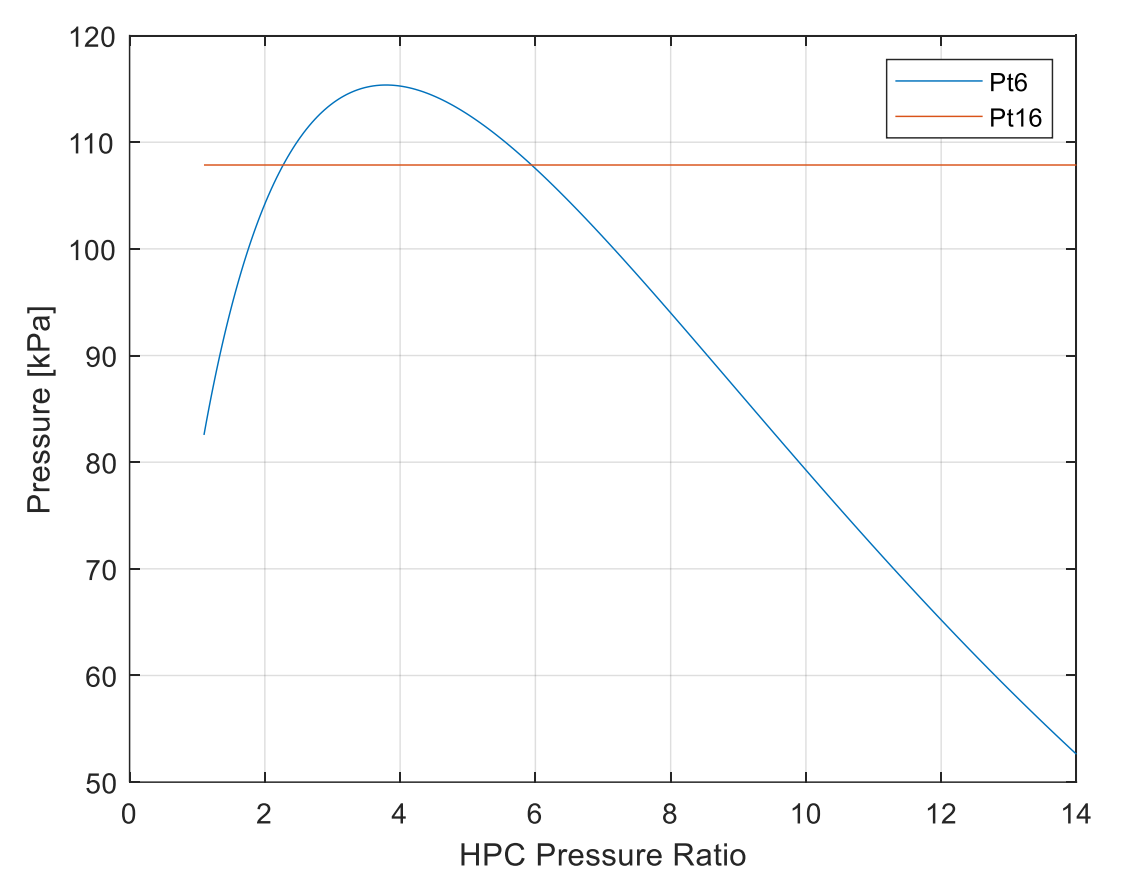

- Wyniki analizy pokazują, że dla dwóch wartości HPCPR otrzymuje się równe wartości ciśnień Pt6 i Pt16 pierwsza wartość to nieco ponad 2, a druga to 6 (druga wartość jest korzystniejsza ze względu na lepsze osiągi silnika.
- W niektórych sytuacjach początekowe rozwiązanie otrzymuje się dla Pt6 większego od Pt16 – wtedy otrzymuje się tylko jeden punkt przy którym Pt6=Pt16
- Gdy w pierwszym kroku obliczeń otrzymuje się Pt6 mniejsze od Pt16 i w kolejnych krokach Pt6 się obniża, to znaczy, że inne parametry silnika zostały tak dobrane, że nie jest możliwe wyrównanie ciśnień w mieszalniku. Zalecenia to zwiększenie TIT albo obniżenie FPR lub BPR

# DOBÓR TIT

### **Założone są parametry: BPR, FPR, HPCPR**

- Przy zmianie TIT, a stałym sprężu wentylatora ciśnienie w kanale zewnętrznym Pt16 będzie stałe, a w kanale wewnętrznym Pt6 będzie się zmieniać ze zmianą TIT
- Dobór TIT można realizować iteracyjnie zmieniając TIT:
	- Start od maksymalnej wartości TIT=TIT\_max (np. 1900 K)
	- Zmniejszanie TIT o wartość np. 10 K
	- Prowadzimy kontrolę Pt16 względem Pt6
- Uwagi:
	- Jeżeli przy TIT\_max, Pt6<Pt16, to znaczy, że inne parametry silnika zostały tak dobrane, że nie jest możliwe wyrównanie ciśnień w mieszalniku. Zalecenia to zmniejszenie BPR lub FPR.

### PRZYKŁADOWE WYNIKI OBLICZEŃ DLA DOBORU TIT

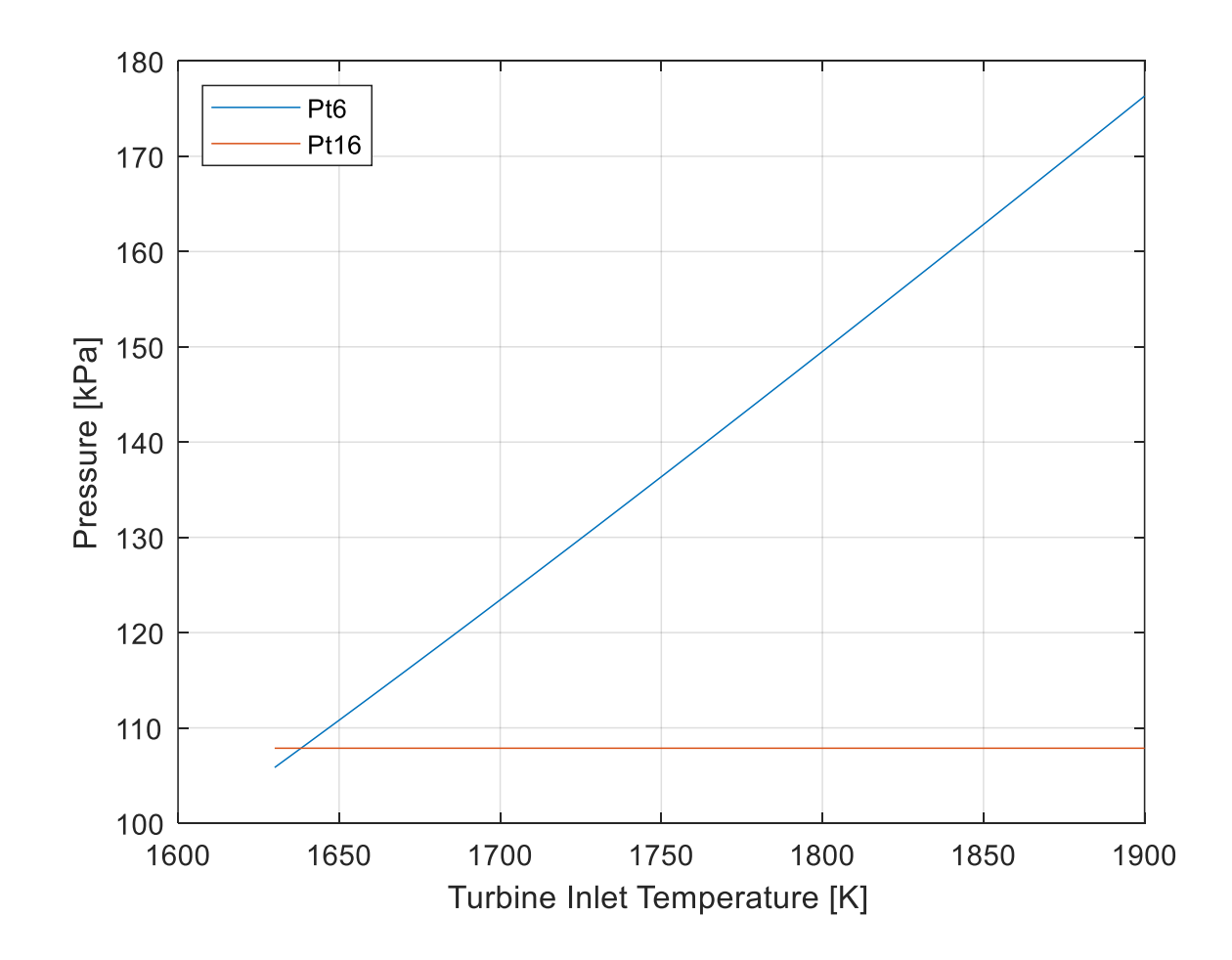

Analiza zmian Pt6 i Pt16 wskazuje, że dobrana wartość TIT = 1630 K

### PRZYKŁAD ROZKŁADU PARAMETRÓW W PRZEKROJACH KONTROLNYCH SILNIKA

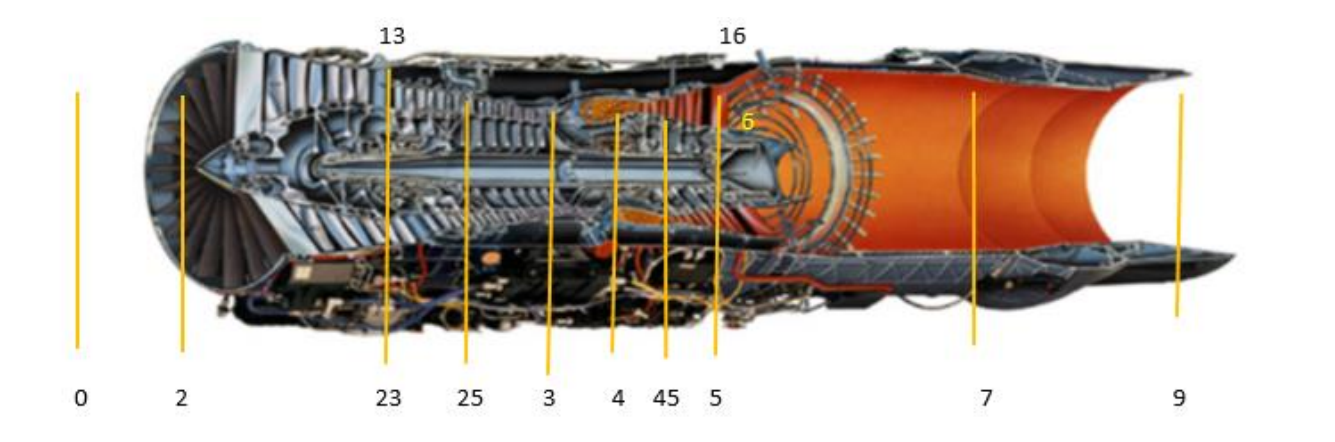

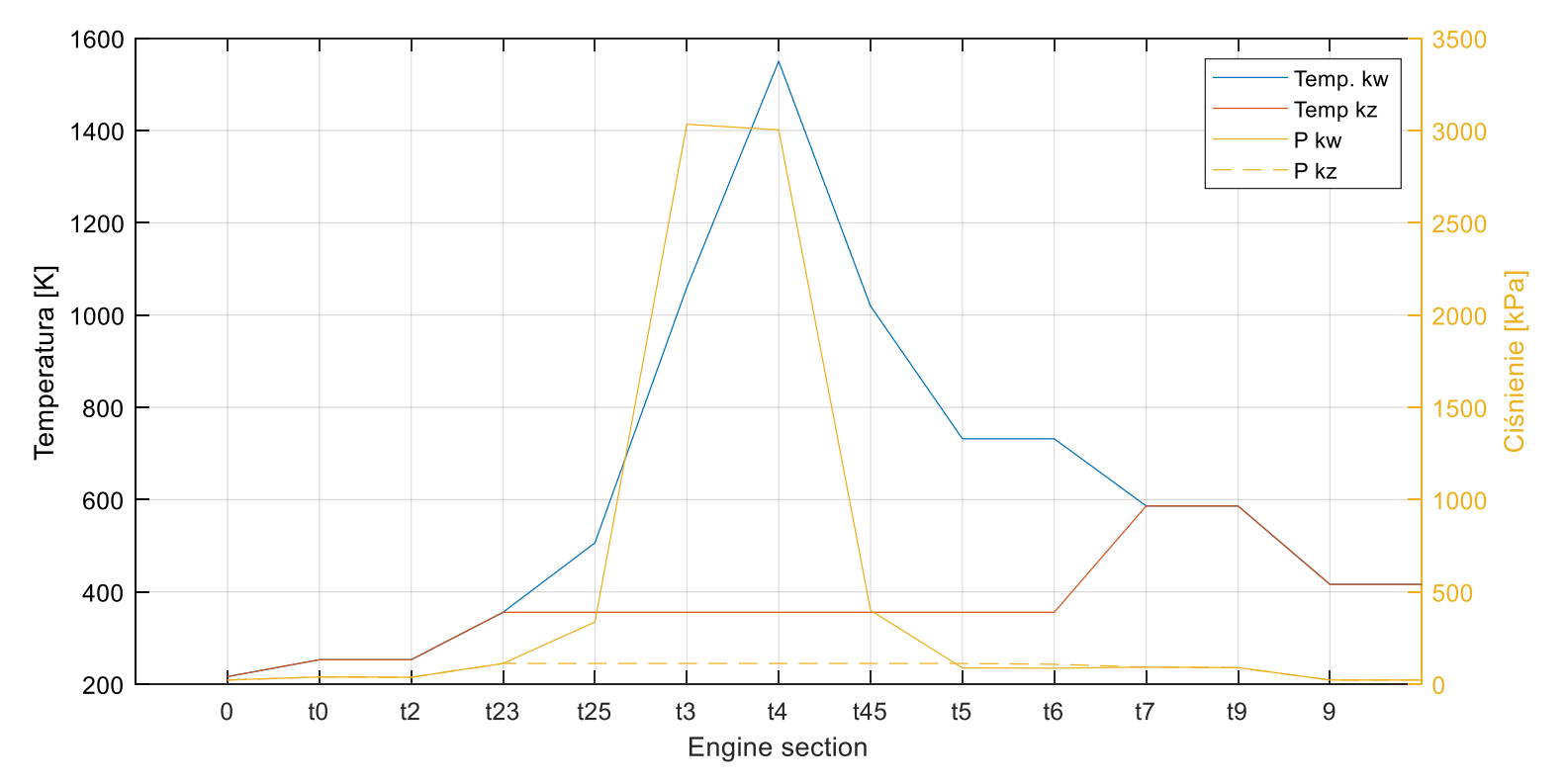

Przykład obliczeniowy dla: H=11 km M0=0,92 m0=20 kg/s BPR=0.7 FPR=3 LPC=3 HPC=9 TIT=1550

### PRACA SILNIKA Z WŁĄCZONYM DOPALACZEM

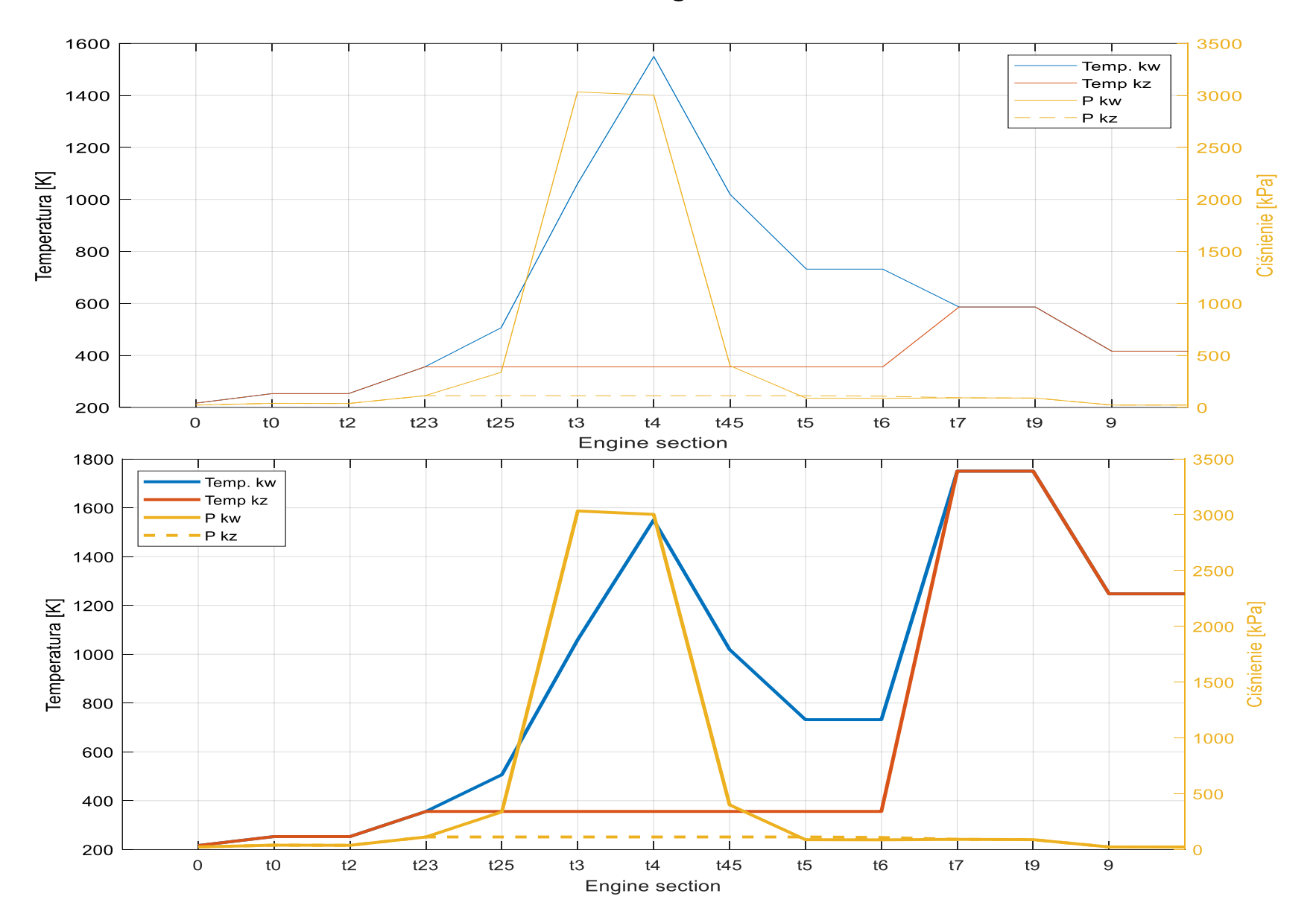

### PRACA SILNIKA Z WŁĄCZONYM i WYŁĄCZONYM DOPALACZEM

### DLA WŁĄCZONEGO DOPALACZA

- Ciąg silnika z włączonym dopalaczem jest ok. 2.5 raza większy
- Zużycie paliwa jest prawie 5 razy większe
- Jednostkowe zużycie paliwa jest prawie 3 razy większe
- Wszystkie sprawności są niższe
- Pole przekroju wylotowego i minimalnego dyszy uległo zwiększeniu

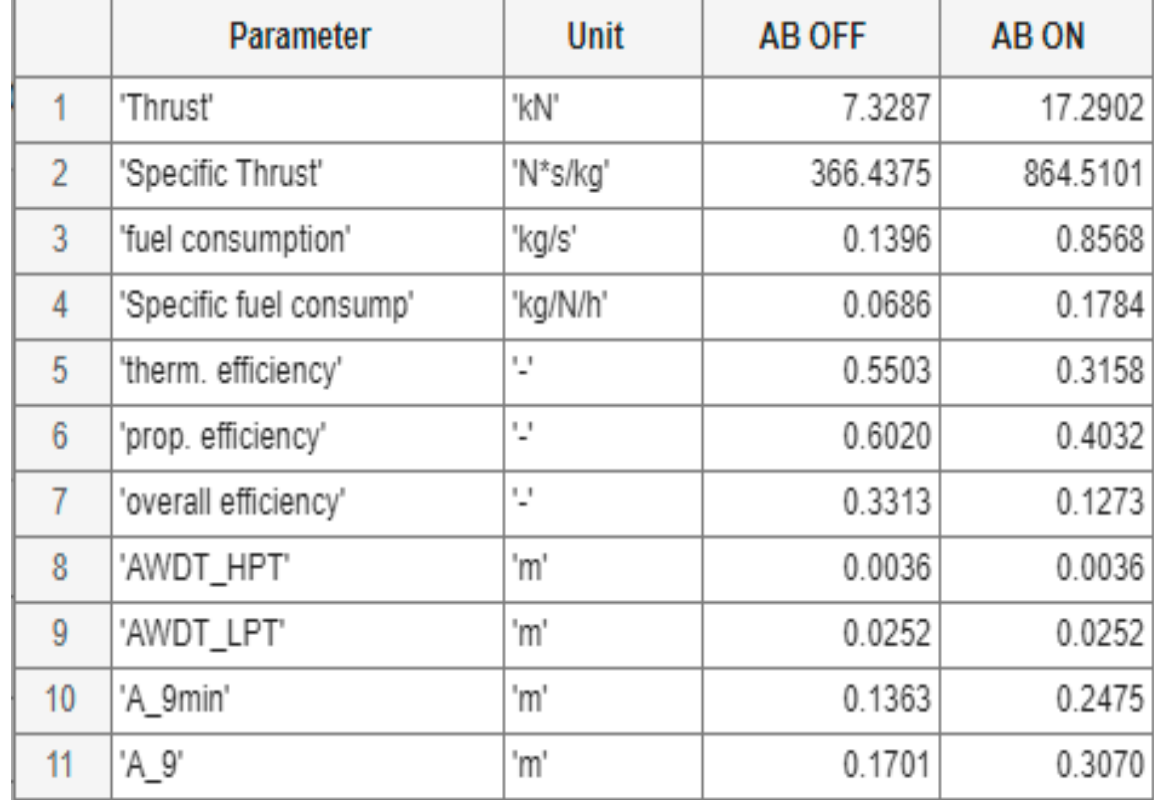

### WYKORZYSTANIE FUNKCJI FSOLVE

• Podejście wymaga przygotowania funkcji na ciśnienia na wejściu do mieszalnika w postaci jednej zmiennej wyjściowej np.:

function [dP6P16] = **silnik\_dwuprz\_mieszalnik\_deltaP6P16…** (H,dT,VM,Vid,m0,BPR(FPC)HPC,Tt4,TtAB,sIN,eF,eHPC,sIN,sB,eB,eHPT,eLPT,em1,em2,sED,Bcool,Pi\_cool)

Gdzie zawrty jest kod funkcji jak dla obliszeń P6 i P16 i dP6P16=P6-P16

POSZUKIWANIE ROZWIĄZANIA DLA SPRĘŻU WENTYLATORA

[delta\_P\_KW\_KZ]= @(x)silnik\_dwuprz\_miesz\_deltaP6P16(H,dT,VM,Vid,m0,BPR,x,PiLPC,PiHPC\_(i),Tt4,… sIN,eF,eLPC,eHPC,sB,eB,eHPT,eLPT,em1,em2,sKZ,sKW,Bup,Pis\_up);

```
rozw1=fsolve(delta_P_KW_KZ,2,optimoptions('fsolve','Display','off'));
```
Rozwiązanie | Oczekiwane rozwiązanie

# OPTYMALIZACJA OBIEGU

Analiza silnika dwuprzepływowego z mieszalnikiem bez właczonego dopalacza:

- Analizując wpływ wybranego parametru np. sprężu sprężarki
	- Wybiera się jeden parametr, który dobiera się aby zaopewnić równość ciśnień w mieszalniku, przy stałych wartościach pozostałych parametrach
	- Wykonuje się obliczenia osiągów silnika dla zadanego parametru który się zmienia i drugiego parametru, który został dobrany oraz pozostałych stałych parametrów
- Poszukuje się ekstremów wybranych parametrów osiągowych silnika

### Przykład optymalizacji obiegu silnika z mieszalnikiem w funkcji HPCPR, gdy BPR jest parametrem dobieranym dla wyrównania ciśnień

Przykład doboru BPR dla zmiany HPCPR, Pokazany przykład wskazuje, że analiza jest możliwa dla HPCPR<11 (BPR>0)

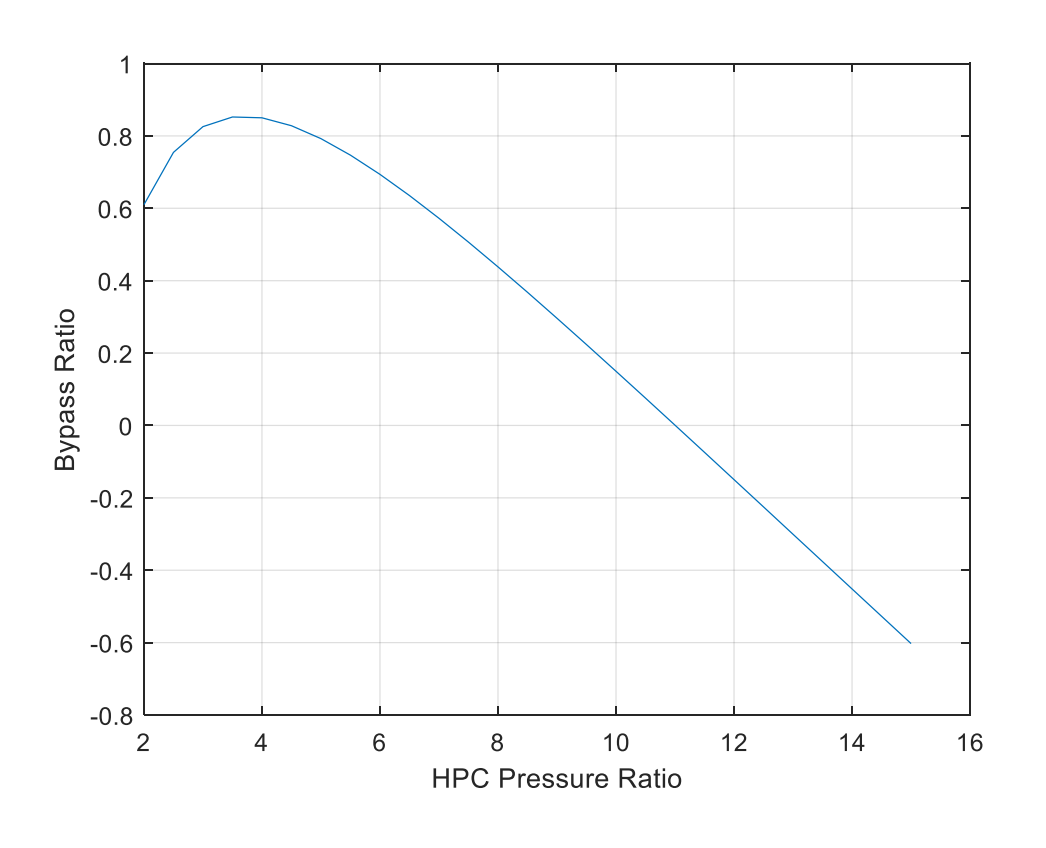

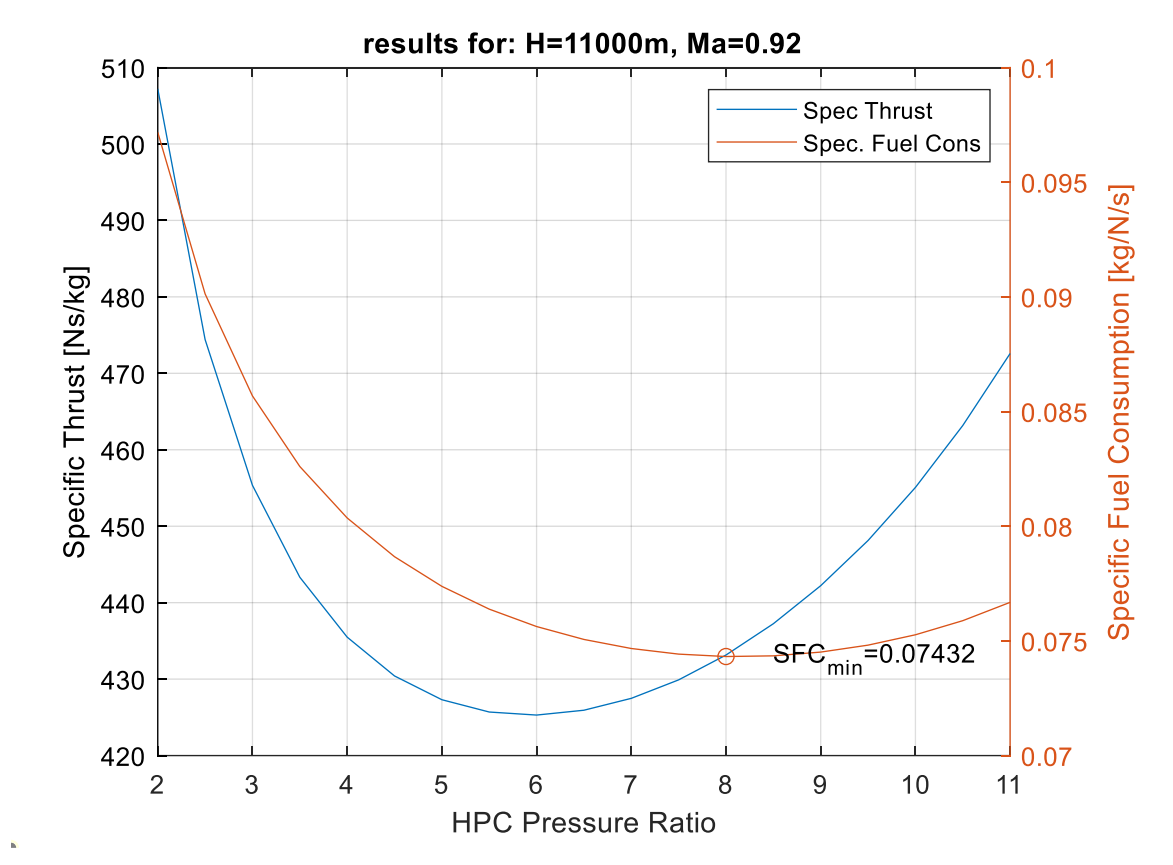

W takim przypadku otrzymano że:

SFC osiaga najniższą wartość przy HPCPR=8 (BPR 0,4) ST maleje ze wzrostem sprężu i osiąga minimum przy HPCPR=6, następnie wzrasta.

### Przykład optymalizacji obiegu silnika z mieszalnikiem w funkcji HPCPR, gdy FPR jest parametrem dobieranym dla wyrównania ciśnień

 $3.2$ 3 2.8 Fan Pressure Ratio<br>2<br>2<br>2<br>2<br>2 1.8 1.6  $1.4$  $\mathbf 0$ 5  $10$ 15 20 25 30 **HPC Pressure Ratio** 

Przykład doboru FPR dla zmiany HPCPR,

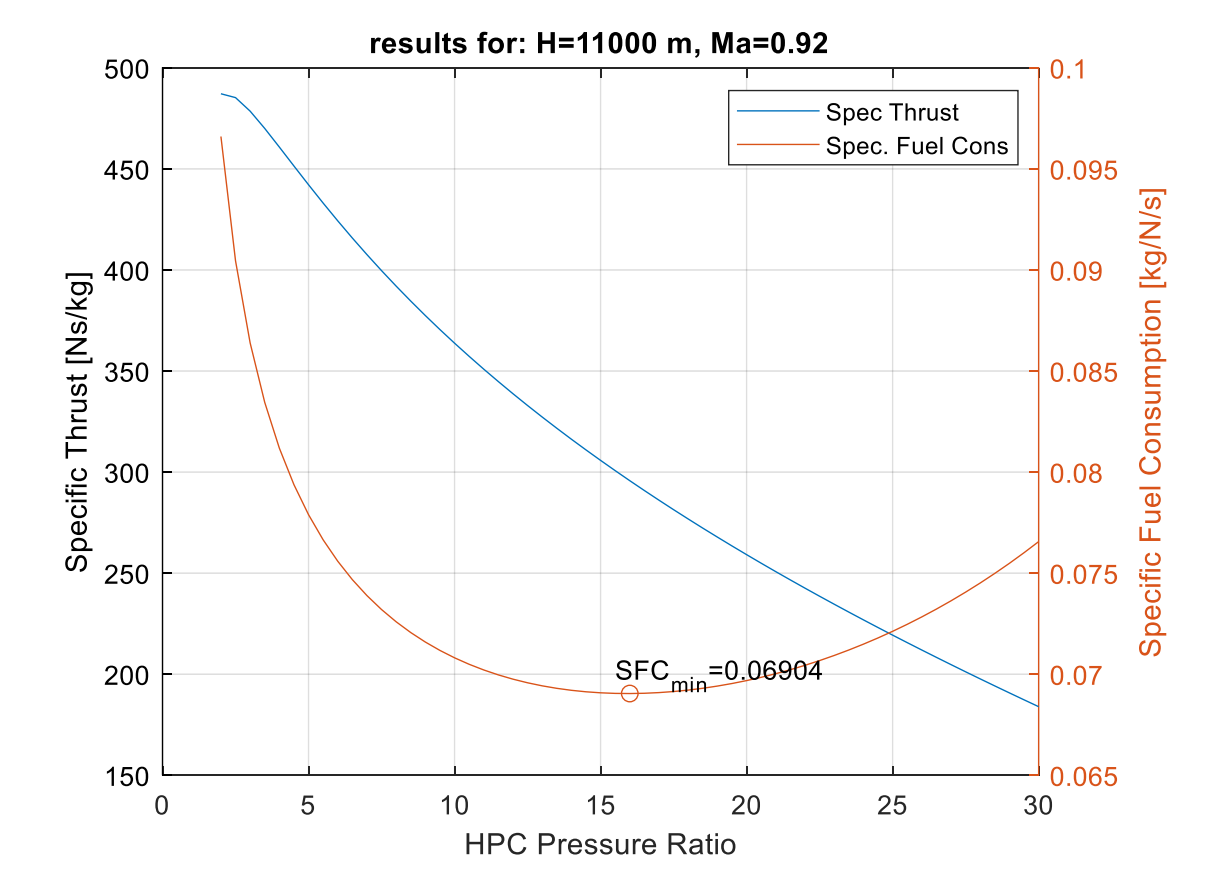

W takim przypadku otrzymano że:

SFC osiaga najniższą wartość przy HPCPR=16 (FPR=2,1) ST maleje ze wzrostem HPCPR w całym analizowanym przedziale.

### Przykład optymalizacji obiegu silnika z mieszalnikiem w funkcji FPR, gdy BPR jest parametrem dobieranym dla wyrównania ciśnień

Przykład doboru BPR dla zmiany FPR, Dla FPR>2.5 wartość BPR<=1 jak dla klasycznych silników dwuprzepływowych z mieszalnikiem

Dla FPR>3,3 BPR<0 – co należy odrzucić z analizy

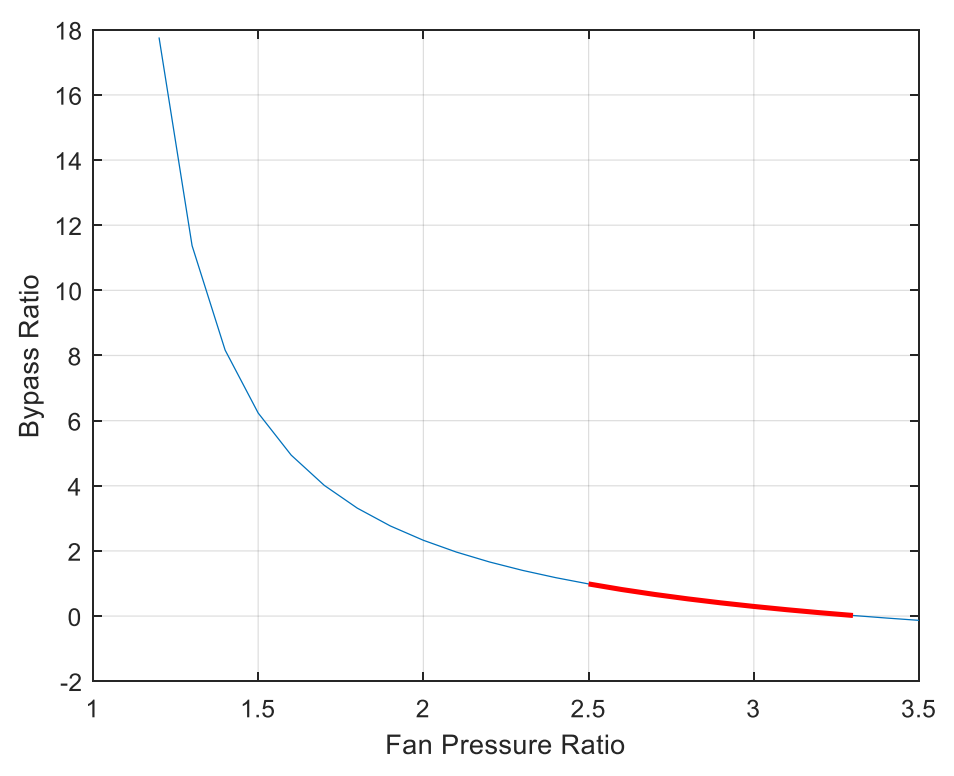

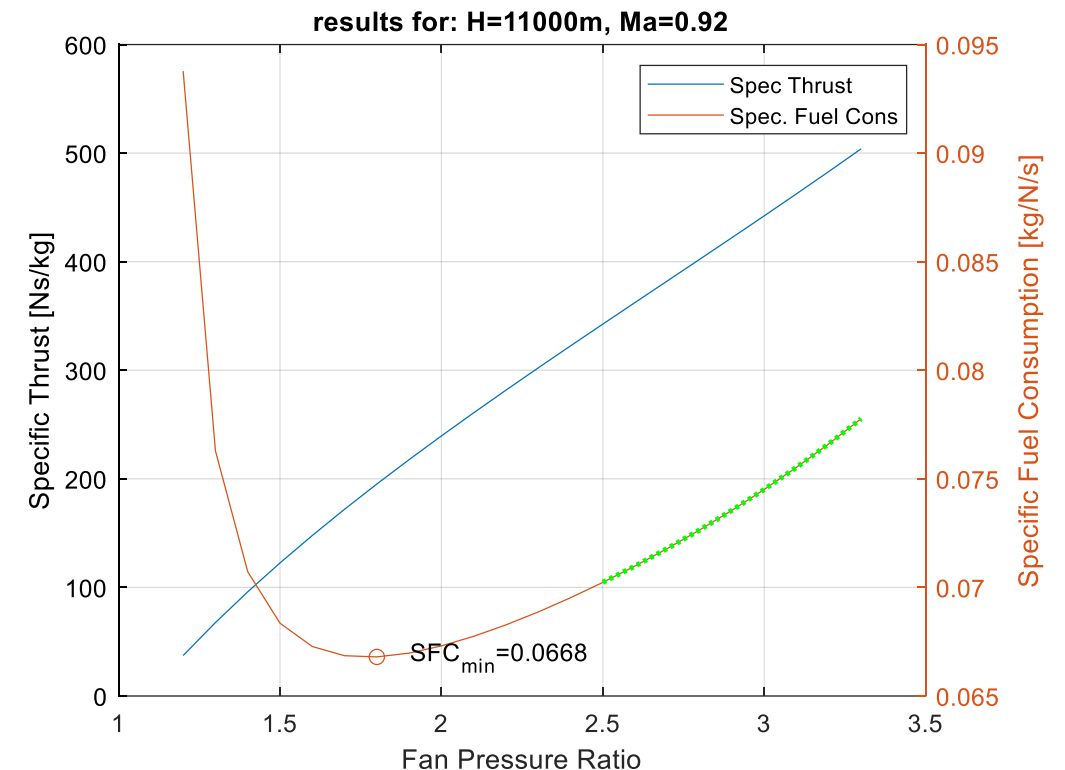

W takim przypadku otrzymano że:

SFC osiaga najniższą wartość przy FPR=1,8 (BPR=3,3) ST rośnie ze wzrostem FPR w całym analizowanym przedziale – związane jest to ze spadkiem BPR w analizowanym przedziale. Otrzymane rozwiązanie optymalne jest dla silników do tzw busines jetów

### OPTYMALIZACJA Z WYŁACZONYM I WŁĄCZONYM DOPALACZEM

- Warunki poszukiwania rozwiązania:
	- Warunki startowe z właczonym i wyłączonym dopalaczem
	- Warunki przelotowe 11 km prędkość 0,8 Ma wyłaczony dopalacz
	- Warunki przelotowe 11 km prędkość 1,8 Ma włączony dopalacz
- Zagadnienie
	- Zdefiniowane TIT i BPR
	- Dobór FPR i HPCPR

### ANALIZA Z WŁĄCZONYM DOPALACZEM

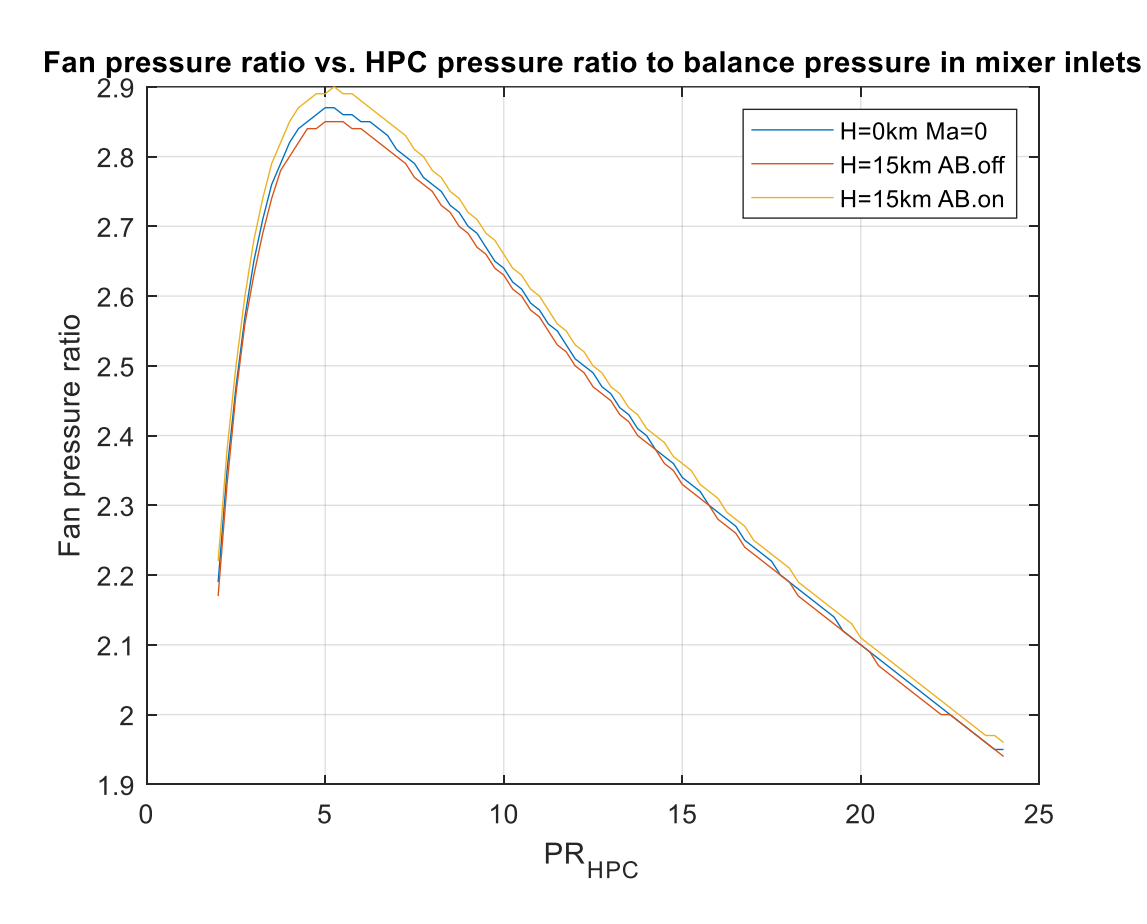

Przykład doboru FPR dla zmiany HPCPR dla wybranych parametrów lotu. Analiza pokazała, że dla analizowanych stanów pracy silnika wybranym wartościa HPCPR odpowdają podobne wartości FPR

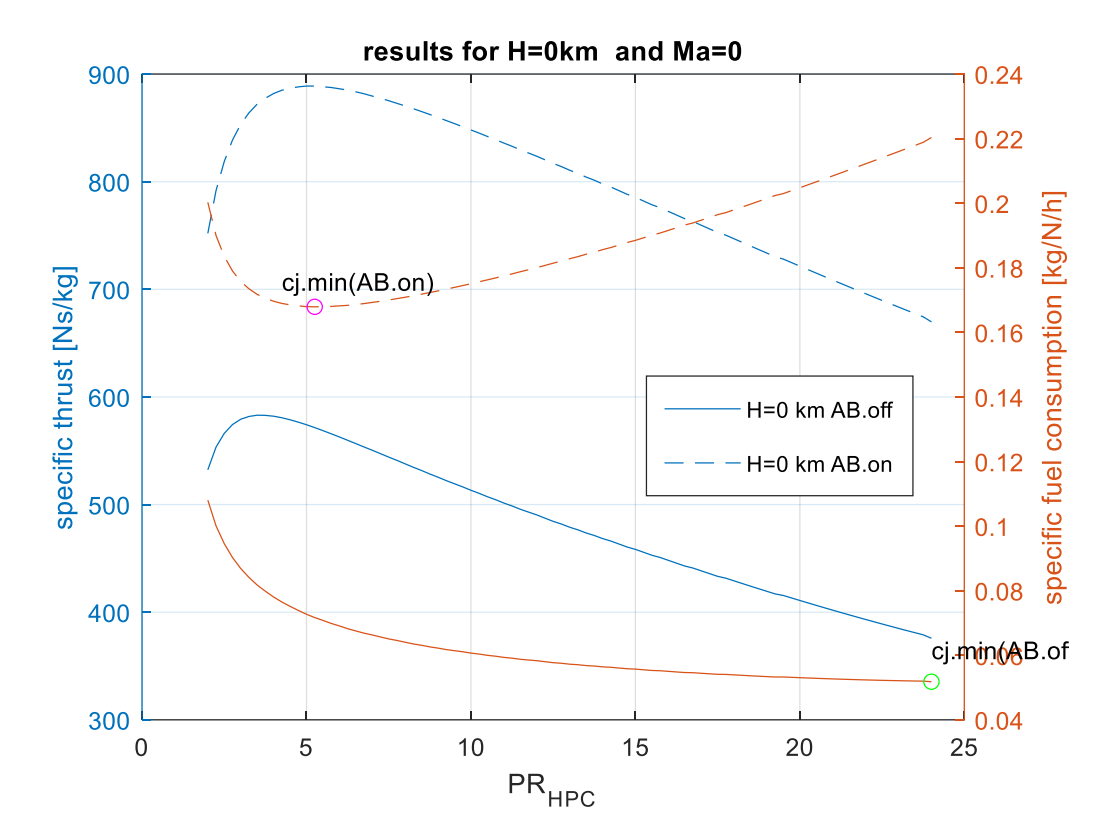

Analiza SFC i ST w tym układzie potwierdza że:

- Dla wyłączonego dopalacza maksimum ST i minimum SFC są dla całkowicie różnych CPR
- Dla włączonego dopalacza maksimum ST i minimum SFC są dla zblizonych wartości HPCPR (ok.6)

#### ANALIZA Z WŁĄCZONYM DOPALACZEM H=15 km

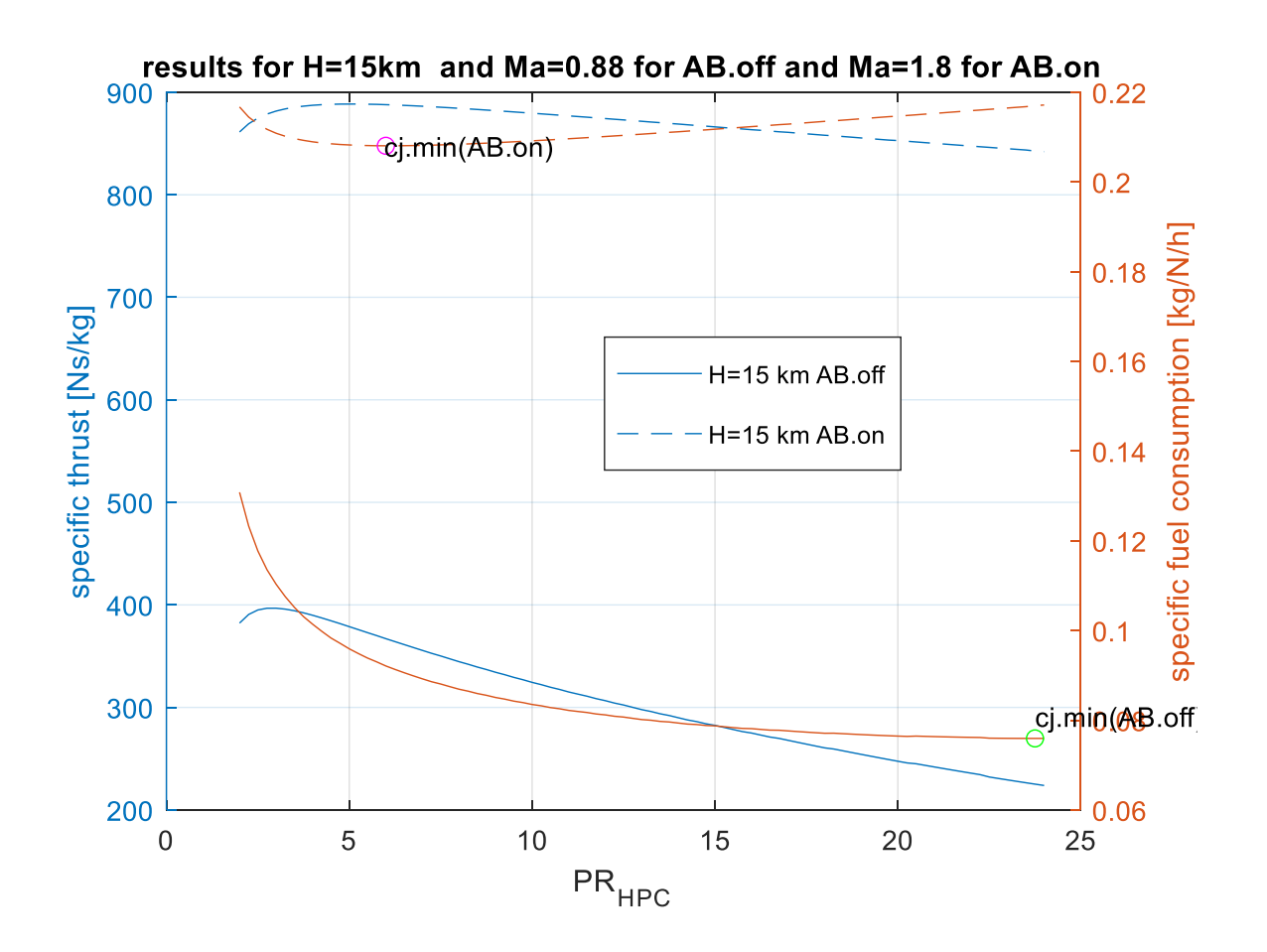

Analiza SFC i ST dla dużych wysokości i prędkości lotu potwierdzają uzyskane wcześniej wyniki:

- Dla wyłączonego dopalacza maksimum ST i minimum SFC są dla całkowicie różnych CPR
- Dla włączonego dopalacza maksimum ST i minimum SFC są dla zblizonych wartości HPCPR (ok.6-7)

# Dziękuję za uwagę